Муниципальное образование Щербиновский район муниципальное бюджетное общеобразовательное учреждение средняя общеобразовательная школа № 9 имени Героя Советского Союза Ивана Федосеевича Лубянецкого муниципального образования Щербиновский район станица Новощербиновская

СОГЛАСОВАНО: Руководитель центра «Точка Роста» Veal-М.А. Мосная 29.08.2019

**УТВЕРЖЛЕНО** решением педагогического совета протокол №1 от 30 августа 2019 года Председатель С.Н. Лобас

Дополнительная общеобразовательная общеразвивающая программа технической направленности

# «Школа робототехники»

Уровень программы: Срок реализации программы: Возрастная категория: Вид программы: Автор составитель:

ознакомительный 1 год (34ч) 10-11 лет авторская Федина Ирина Геннадьевна.

#### **Пояснительная записка**

Программа разработана в соответствии с нормативными документами: письмо департамента образования и науки от 27.09.2012 №47-14800/12-14 «Об организации внеурочной деятельности в общеобразовательных учреждениях, реализующих ФГОС начального и основного общего образования», приложения к письму №2 «Методические рекомендации по организации внеурочной деятельности в рамках реализации ФГОС начального и основного общего образования в формате «интенсивов». Письмо департамента образования и науки 14.09.2011 №47-14163/11-14 «Об особенностях организации внеурочной деятельности в классах общеобразовательных учреждений, реализующих федеральный государственный образовательный стандарт основного общего образования». Письмо департамента образования и науки 09.11.2011 №47-17957/11-14 «О методических рекомендациях по оформлению программ внеурочной деятельности в рамках реализации ФГОС ООО».

Рабочая программа проектной деятельности «Робототехника» предназначена для учащихся 5 классов. Настоящий курс предлагает использование образовательных конструкторов LEGO и аппаратно программного обеспечения как инструмента для обучения школьников конструированию, моделированию и компьютерному управлению на занятиях LEGO -конструирования.

Использование LEGO-конструкторов во внеурочной деятельности повышает мотивацию учащихся к обучению, т.к. при этом требуются знания практически из всех учебных дисциплин от искусств и истории до математики и естественных наук. Межпредметные занятия опираются на естественный интерес к разработке и постройке различных механизмов. Одновременно занятия LEGO как нельзя лучше подходят для изучения основ алгоритмизации и программирования, а именно для первоначального знакомства с этим непростым разделом информатики вследствие адаптированности для детей среды программирования.

Очень важным представляется тренировка работы в коллективе и развитие самостоятельного технического творчества. Простота в построении модели в сочетании с большими конструктивными возможностями конструктора позволяют детям в конце занятия увидеть сделанную своими руками модель, которая выполняет поставленную ими же самими задачу.

Изучая простые механизмы, ребята учатся работать руками, развивают элементарное конструкторское мышление, фантазию, изучают принципы работы многих механизмов.

**Актуальность данной программы** состоит в том, что робототехника в школе представляет учащимся технологии 21 века, способствует развитию их коммуникативных способностей, развивает навыки взаимодействия, самостоятельности при принятии решений, раскрывает их творческий потенциал. Ребята лучше понимают, когда они что-либо самостоятельно

создают или изобретают. При проведении занятий по робототехнике этот факт не просто учитывается, а реально используется на каждом занятии.

Настоящий курс предлагает использование образовательных конструкторов LEGO и аппаратно - программного обеспечения, как инструмента для обучения школьников конструированию, моделированию и компьютерному управлению на занятиях LEGO-конструирования. LEGO® MINDSTORMS® Education – новое поколение образовательной робототехники, позволяющей изучать естественные науки (информатику, физику, химию, математику и др.), а также технологии (научно – технические достижения) в процессе увлекательных практических занятий.

Используя образовательную технологию LEGO MINDSTORMS в сочетании с конструкторами LEGO, учащиеся разрабатывают, конструируют, программируют и испытывают роботов. В совместной работе дети развивают свои индивидуальные творческие способности, коллективно преодолевают творческие проблемы, получают важные фундаментальные и технические знания. Они становятся более коммуникабельными, развивают навыки организации и проведения исследований, что безусловно способствует их успехам в дальнейшем школьном образовании,

в будущей работе.

 Основным содержанием данной курса являются занятия по техническому моделированию, сборке и программирования роботов с использованием следующих материалов и источников:

 На занятиях используются конструкторы наборов 8547, 9797, ресурсного набора серии LEGO MINDSTORMS NXT 2.0 с программным обеспечением ПервоРобот (CD-R диск с визуальной средой программирования NXT-G).

 Используя персональный компьютер или ноутбук с программным обеспечением, элементы из конструктора, ученики могут конструировать управляемые модели роботов. Загружая управляющую программу в специальный микрокомпьютер NXT, и присоединяя его к модели робота, учащиеся изучают и наблюдают функциональные возможности различных моделей роботов. Робот NXT работает независимо от настольного компьютера, на котором была написана управляющая программа. Получая информацию от различных датчиков и обрабатывая ее, NXT управляет работой моторов.

 Итоги изученных тем подводятся созданием учениками собственных автоматизированных моделей, с написанием программ, используемых в своих проектах, и защитой этих проектов.

 Курс «Школа робототехники » ориентирован на учащихся 5 классов. Рабочая программа рассчитана на 34 часа. Занятия проводятся 1 раз в неделю, согласно учебному расписанию.

**Объём часов**: в течение учебного года – 1 час в неделю, за год - 34 .ч **Возрастная группа**: учащиеся 5 класса.

**Цель программы:** заложить основы алгоритмизации и программирования с использованием робота LEGO Mindstorms NXT, научить использовать средства информационных технологий, чтобы проводить исследования и решать задачи в межпредметной деятельности.

#### **Задачи программы:**

- научить конструировать роботов на базе микропроцессора NXT;

- научить работать в среде программирования Mindstorms NXT;

- научить составлять программы управления LEGO - роботами;

развивать творческие способности и логическое мышление обучающихся;

- развивать умение выстраивать гипотезу и сопоставлять с полученным результатом;

- развивать образное, техническое мышление и умение выразить свой замысел;

- развивать умения работать по предложенным инструкциям по сборке моделей;

- развивать умения творчески подходить к решению задачи;

- развивать применение знаний из различных областей знаний;

развивать умения излагать мысли в четкой логической последовательности, отстаивать свою точку зрения, анализировать ситуацию и самостоятельно находить ответы на вопросы путем логических рассуждений;

- получать навыки проведения физического эксперимента;

- получить опыт работы в творческих группах.

**Концепция** программы основана на необходимости разработки учебнометодического комплекса для изучения робототехники, максимально совместимого с базовым курсом ИКТ в основной школе. Изучения робототехники имеет политехническую направленность – дети конструируют механизмы, решающие конкретные задачи. LEGO – технология на основе конструктора Mindstorms NXT позволяет развивать навыки конструирования у детей всех возрастов, поэтому школы, не имеющие политехнического профиля, остро испытывают потребность в курсе робототехники и любых других курсах, развивающих научнотехническое творчество детей.

Учащиеся обычно изучают на уроках информатики программирование, опираясь на концепцию исполнителя – Черепаху, Робота, Чертежика и т.д. Эти исполнители позволяют ребенку освоить достаточно сложные понятия – алгоритм, цикл, ветвление, переменная. Робот, собранный из конструктора LEGO, может стать одним из таких исполнителей. Программирование робота некой стандартной и универсальной конструкции, отвечающей всем поставленным перед учащимися задачам, снижает порог вхождения в робототехнику, позволяя учителю достигать в рамках курса тех же целей, что и на традиционных уроках информатики. По сравнению с

программированием виртуального исполнителя, LEGO - робот вносит в решение задач элементы исследования и эксперимента, повышает мотивацию учащихся, что будет положительно оценено учителем.

**Формы организации внеурочной деятельности включают в себя:** групповые учебно-практические и теоретические занятия, комбинированные занятия, соревнованиях между группами, районные и школьные соревнования, поисковые и научные исследования, презентации, работа по индивидуальным планам (исследовательские проекты).

## **Содержание**

## **Введение (1 ч.)**

Поколения роботов. История развития робототехники.

Применение роботов. Развитие образовательной робототехники в Краснодарском крае. Цели и задачи курса.

# **Конструктор LEGO Mindstorms NXT (5 ч.)**

 Конструкторы LEGO Mindstorms NXT 2.0. 8547, 9797, ресурсный набор. Основные детали конструктора. Микропроцессор NXT. Сервомоторы. Датчики. Подключение сервомоторов и датчиков. Меню NXT. Программирование на NXT. Выгрузка и загрузка.

## **Программирование NXT (4 ч.)**

 Установка программного обеспечения. Системные требования. Интерфейс ПО LEGO Mindstorms NXT. Самоучитель. Мой портал. Панель инструментов. Палитра команд. Рабочее поле. Окно подсказок. Окно NXT. Панель конфигурации. Пульт управления роботом. Первые простые программы. Передача и запуск программ. Тестирование робота. **Испытание роботов (8 ч.)**

 Движение, повороты и развороты. Воспроизведение звуков и управление звуком. Движение робота с ультразвуковым датчиком и датчиком касания. Обнаружение роботом черной линии и движение вдоль черной линии.

## **Проектная деятельность (12 ч.)**

 Конструирование моделей роботов. Программирование. Испытание роботов. Презентация проектов роботов. Выставка роботов. **Соревнование роботов (4 ч.)**

 Решение олимпиадных задач. Подготовка, программирование и испытание роботов в соревнованиях. Участие в краевых мероприятиях, олимпиадах по робототехнике.

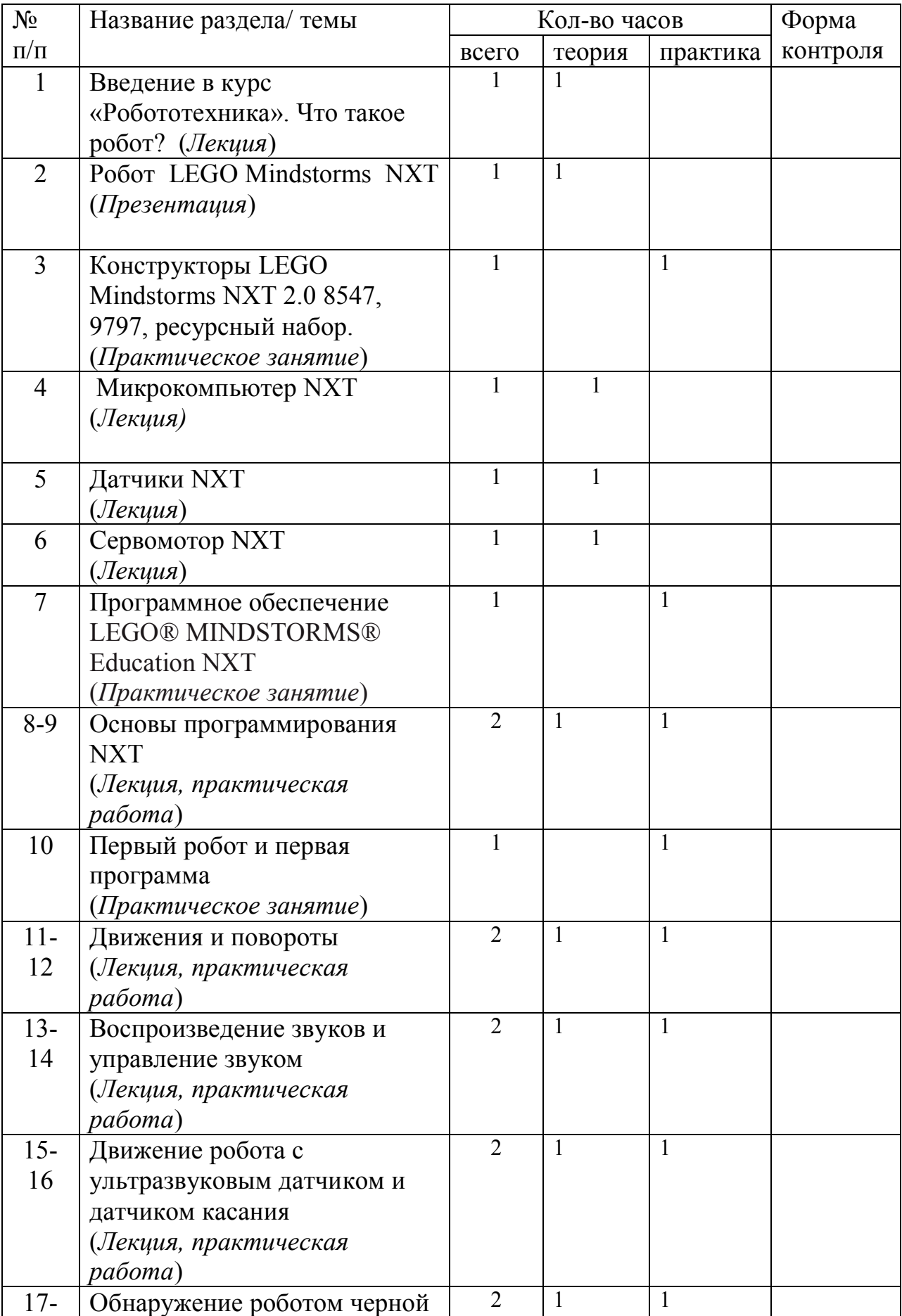

# **Учебный план**

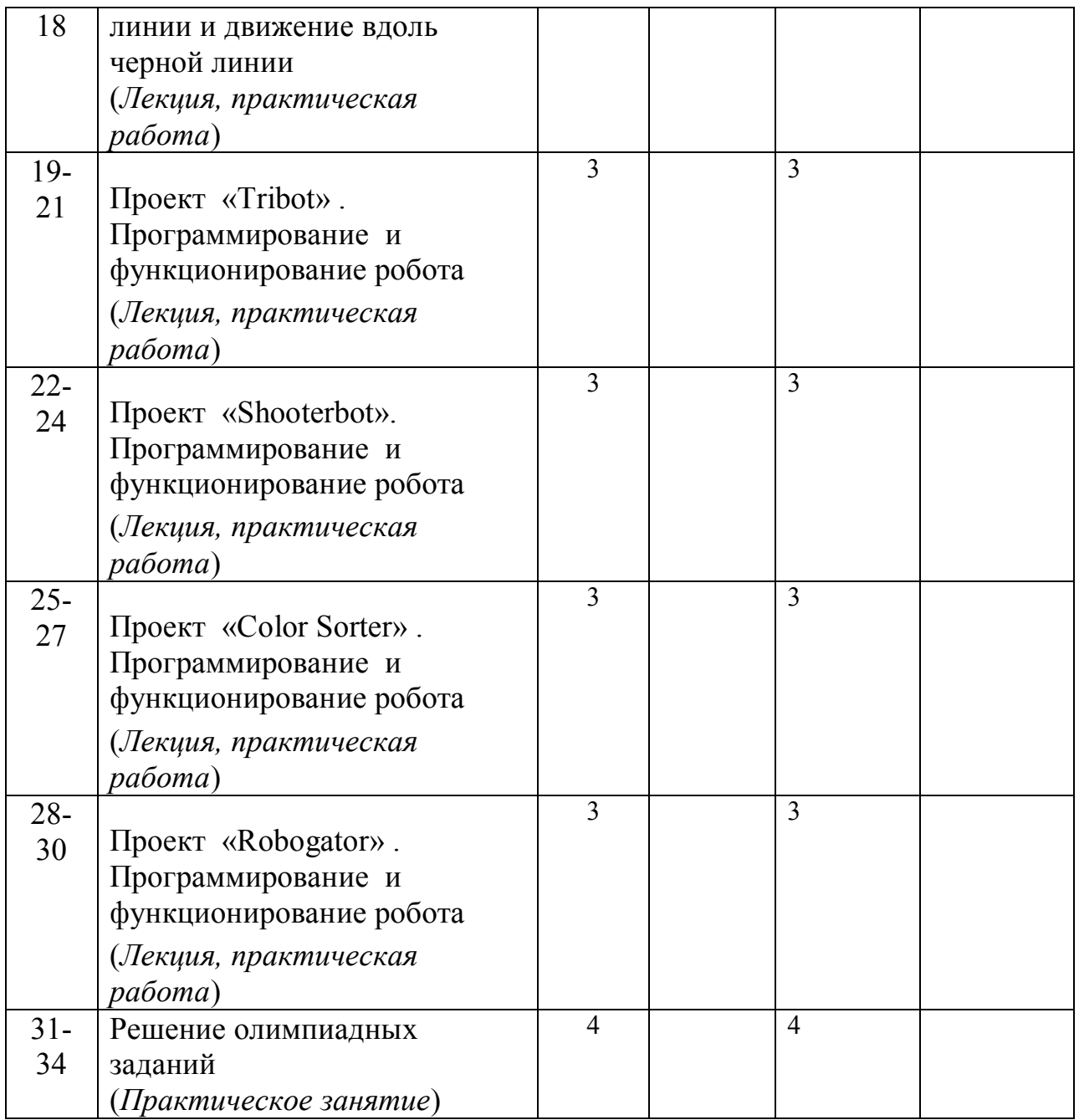

#### **Планируемые результаты и критерии их оценки**

Главным результатом реализации программы является создание каждым ребенком своего оригинального продукта, а главным критерием оценки ученика является не столько его талантливость, сколько его способность трудиться, способность упорно добиваться достижения нужного результата, ведь овладеть всеми секретами искусства может каждый, по-настоящему желающий этого ребенок.

В результате работы с Лего-конструктором и учебной средой «LEGO education» учащиеся будут уметь:

- создавать реально действующие модели роботов;

- управлять поведением роботов при помощи простейшего программирования;

- применять на практике конструкторские, инженерные и вычислительные навыки.

## **В конце обучения**

# **ученик будет знать:**

- Закономерности конструктивного строения изображаемых предметов;

- Различные приёмы работы с конструктором

# **ученик научится:**

- Работать в группе;
- Решать задачи практического содержания;
- Моделировать и исследовать процессы;
- Переходить от обучения к учению;

#### **ученик сможет решать следующие жизненно-практические задачи:**

- Совместно обучаться школьникам в рамках одной бригады;
- Распределять обязанности в своей бригаде;
- Проявлять повышенное внимание культуре и этике общения;
- Проявлять творческий подход к решению поставленной задачи;
- Создавать модели реальных объектов и процессов;

## **ученик способен проявлять следующие отношения:**

- Проявлять интерес к обсуждению выставок собственных работ.
- Слушать собеседника и высказывать свою точку зрения;
- Предлагать свою помощь и просить о помощи товарища;

- Понимать необходимость добросовестного отношения к общественнополезному труду и учебе.

## **Методическая основа курса**

– деятельностный подход, т.е. организация максимально продуктивной творческой деятельности детей, начиная с первого класса.

Деятельность учащихся первоначально имеет, главным образом, индивидуальный характер. Но постепенно увеличивается доля коллективных работ, особенно творческих, обобщающего характера – проектов.

Для успешного продвижения ребёнка в его развитии важна как оценка качества его деятельности на занятии, так и оценка, отражающая его творческие поиски. Оцениваются освоенные предметные знания и умения, а также универсальные учебные действия.

## **Личностные, метапредметные и предметные результаты освоения курса**

*Личностными результатами* изучения курса «Робототехника» является формирование следующих умений:

оценивать жизненные ситуации (поступки, явления, события) с точки зрения собственных ощущений (явления, события), в предложенных ситуациях отмечать конкретные поступки, которые можно оценить как хорошие или плохие;

называть и объяснять свои чувства и ощущения, объяснять своё отношение к поступкам с позиции общечеловеческих нравственных ценностей;

самостоятельно и творчески реализовывать собственные замыслы

*Метапредметными результатами* изучения курса «Робототехника» является формирование следующих универсальных учебных действий (УУД): Познавательные УУД:

определять, различать и называть детали конструктора,

конструировать по условиям, заданным взрослым, по образцу, по чертежу, по заданной схеме и самостоятельно строить схему.

ориентироваться в своей системе знаний: отличать новое от уже известного.

перерабатывать полученную информацию: делать выводы в результате совместной работы всего класса, сравнивать и группировать предметы и их образы;

Регулятивные УУД:

уметь работать по предложенным инструкциям.

умение излагать мысли в четкой логической последовательности, отстаивать свою точку зрения, анализировать ситуацию и самостоятельно находить ответы на вопросы путем логических рассуждений.

определять и формулировать цель деятельности на занятии с помощью учителя;

Коммуникативные УУД:

уметь работать в паре и в коллективе; уметь рассказывать о постройке.

• уметь работать над проектом в команде, эффективно распределять обязанности.

*Предметными результатами* изучения курса «Робототехника» являются формирование следующих знаний и умений:

Знать:

-простейшие основы механики

-виды конструкций - однодетальные и многодетальные, неподвижное соединение деталей;

-технологическую последовательность изготовления несложных конструкций Уметь:

-с помощью учителя анализировать, планировать предстоящую практическую работу, осуществлять контроль качества результатов собственной практической деятельности; самостоятельно определять количество деталей в конструкции моделей.

-реализовывать творческий замысел.

# **Методы обучения**

- *Познавательный* (восприятие, осмысление и запоминание учащимися нового материала с привлечением наблюдения готовых примеров, моделирования, изучения иллюстраций, восприятия, анализа и обобщения демонстрируемых материалов);
- $\bullet$ *Метод проектов* (при усвоении и творческом применении навыков и умений в процессе разработки собственных моделей)
- *Систематизирующий* (беседа по теме, составление систематизирующих таблиц, графиков, схем и т.д.)
- *Контрольный метод* (при выявлении качества усвоения знаний,  $\bullet$ навыков и умений и их коррекция в процессе выполнения практических заданий)
- *Групповая работа* (используется при совместной сборке моделей, а также при разработке проектов)

# **Формы подведения итогов реализации дополнительной образовательной программы**

Организация выставки лучших работ.

Представлений собственных моделей

**Ожидаемый результат** (учащиеся должны знать и уметь):

1.Знание основных принципов механики.

2.Знание основ программирования в компьютерной среде, моделирования «LEGO education»

3.Умение работать по предложенным инструкциям.

4компьютер;

# **Электронно-программное обеспечение:**

специализированные цифровые инструменты учебной деятельности (компьютерные программы);

# **Технические средства обучения:**

- мультимедийный проектор, DVD-плееры, МРЗ-плеер;
- компьютер с учебным программным обеспечением;
- музыкальный центр;
- демонстрационный экран;
- демонстрационная доска для работы маркерами;
- магнитная доска:
- цифровой фотоаппарат;
- сканер, ксерокс и цветной принтер;
- интерактивная доска.

# **Календарно -тематический план программы**

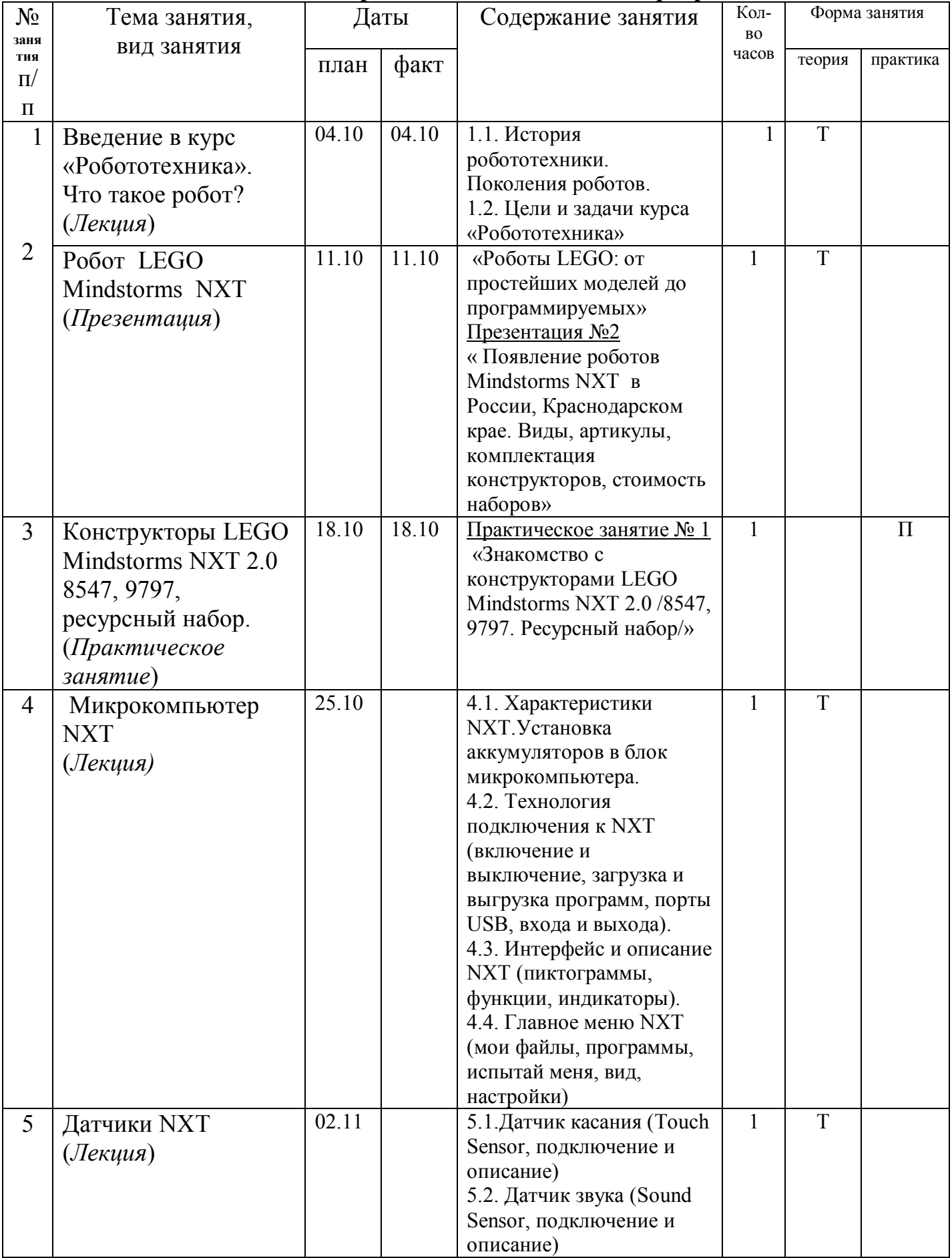

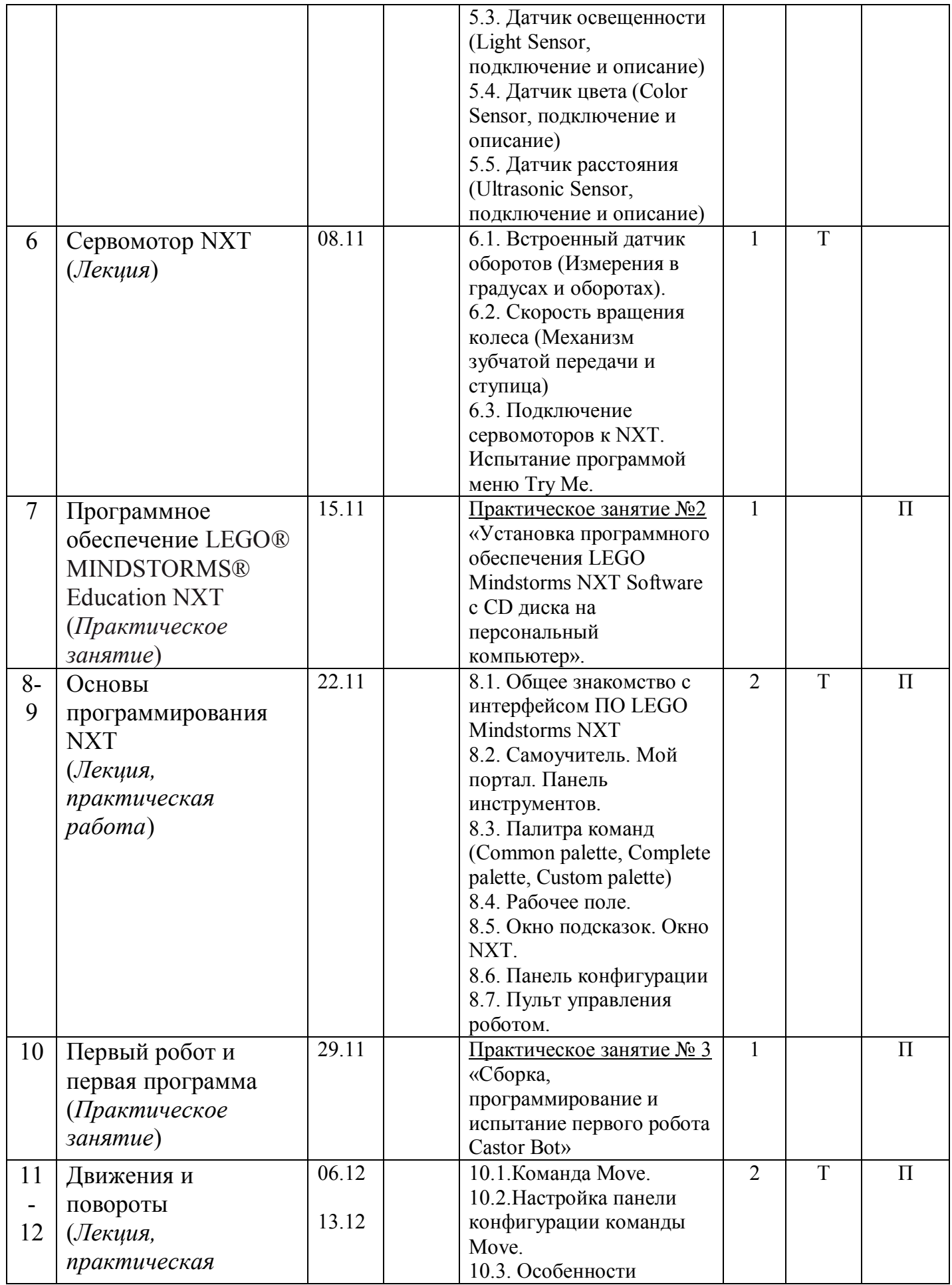

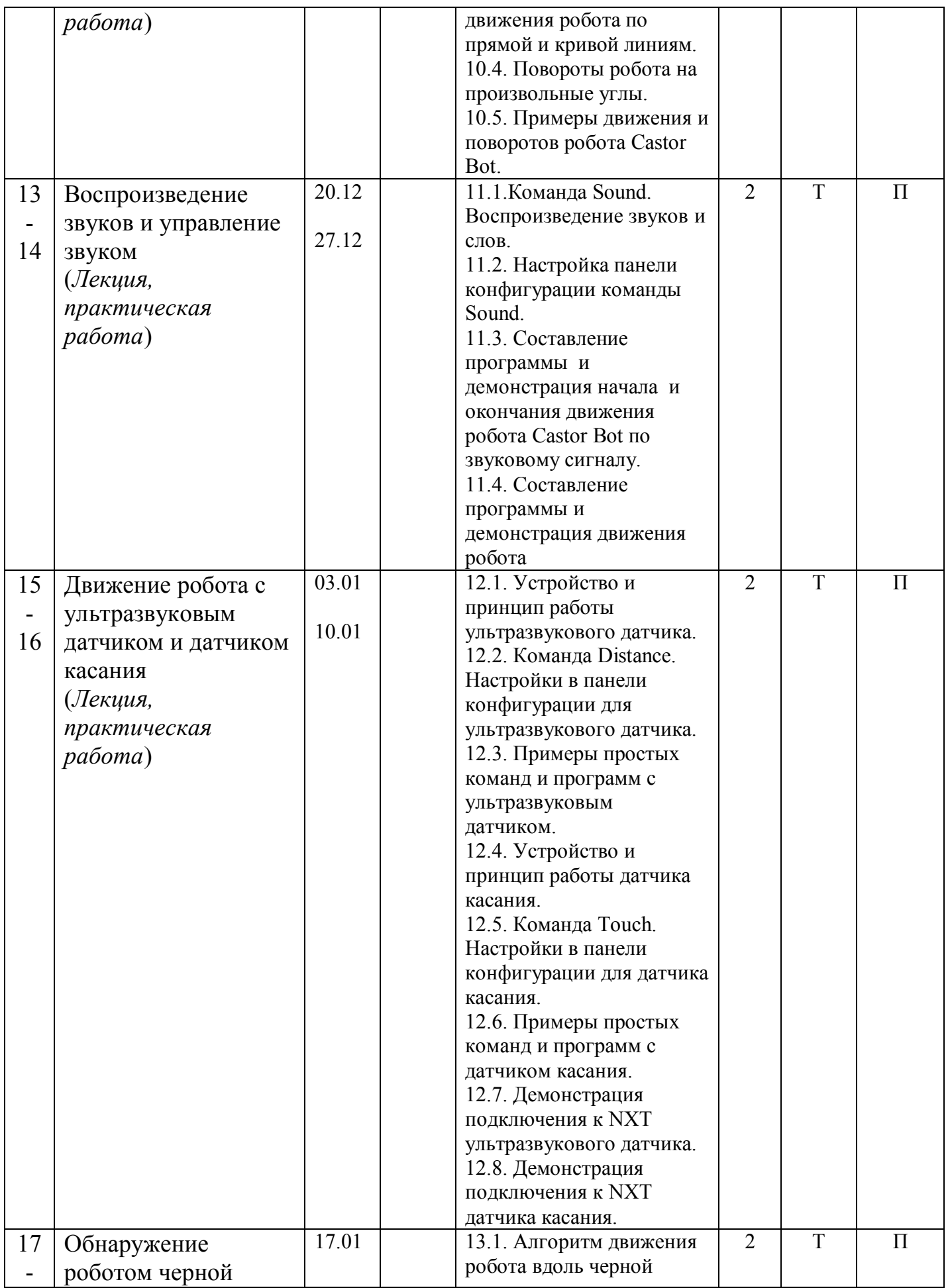

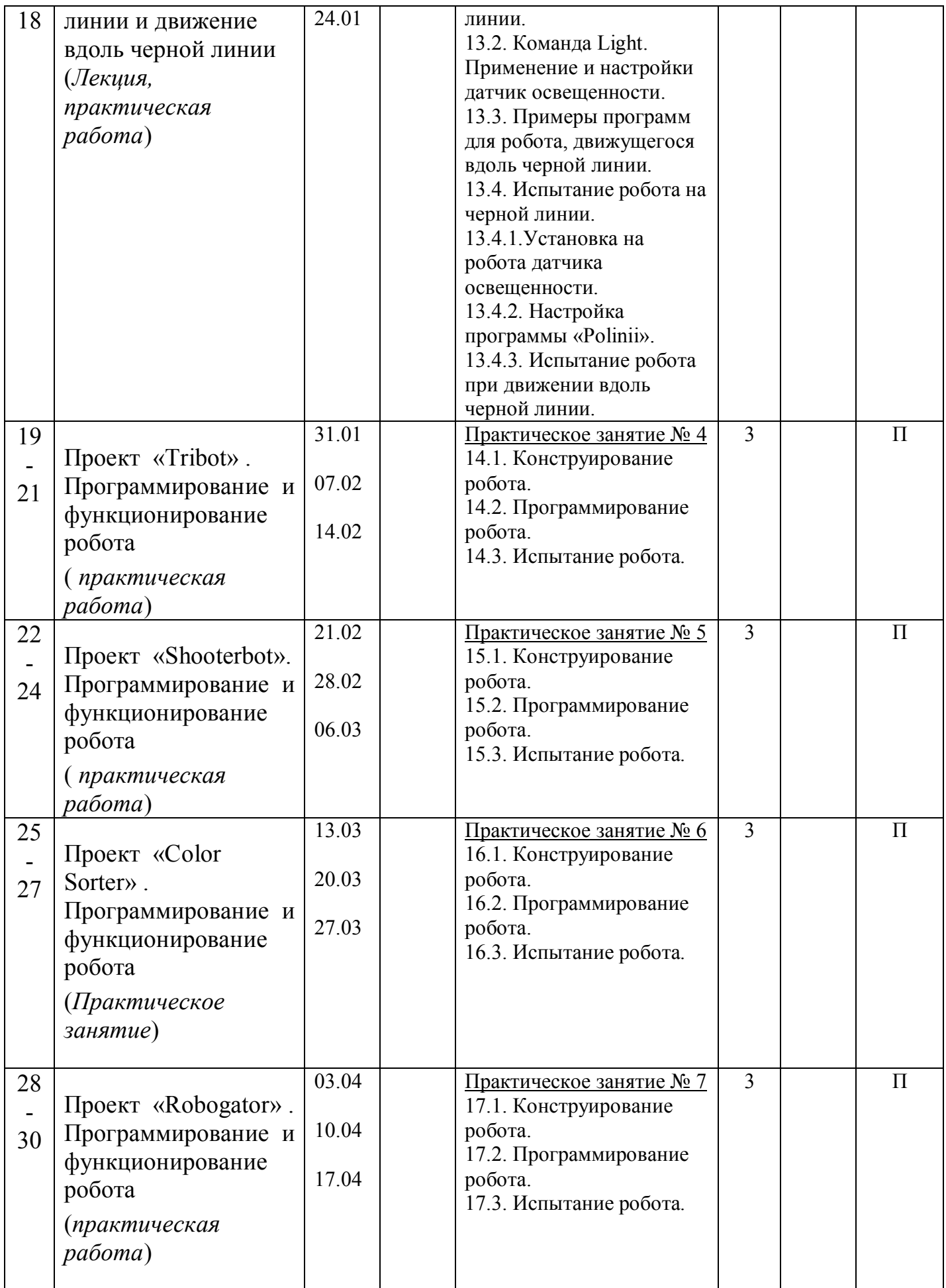

![](_page_14_Picture_85.jpeg)

 СОГЛАСОВАНО Заместитель директора по УВР -------------- Степучева О.В. 30 августа 2019 года